## **ChatGPT and Large Language Models with MATLAB**

**1**

*Prashant Rao, MathWorks*

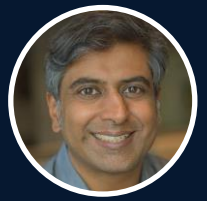

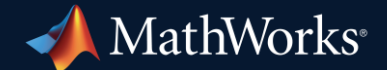

## AI is making its way into all stages of developing products

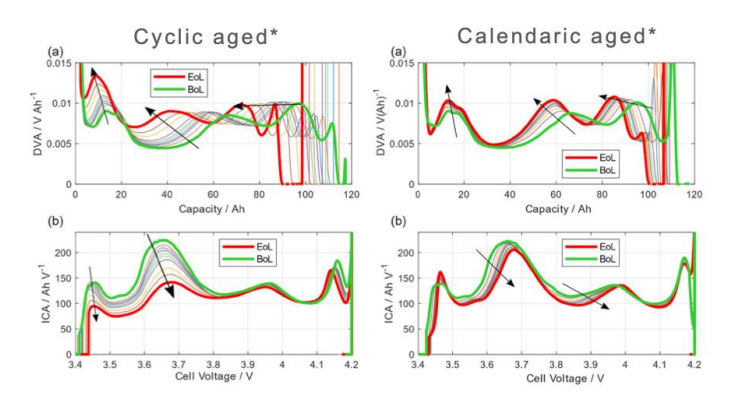

#### **Gotion** Battery SOH Estimation

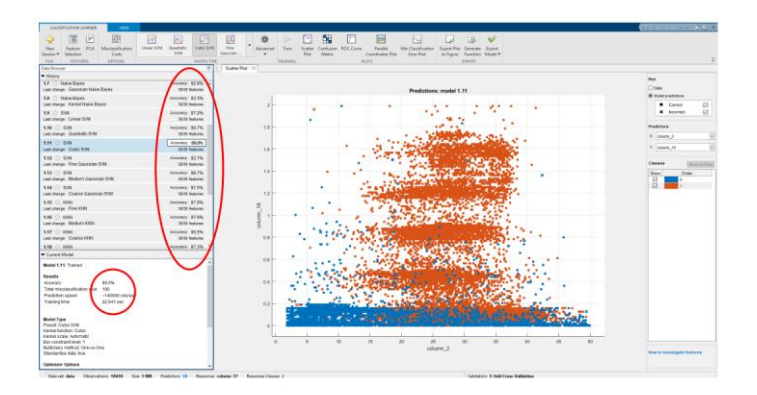

#### **PathPartner** Radar-based automotive packages

#### *R&D Manufacturing & Maintenance*

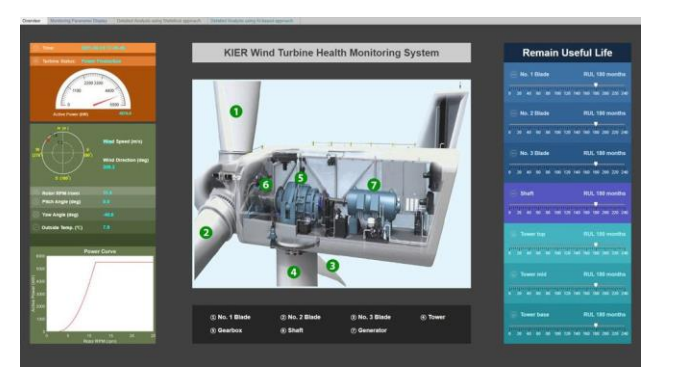

#### **Korea Institute of Energy Research** AI-Based Predictive Maintenance Models

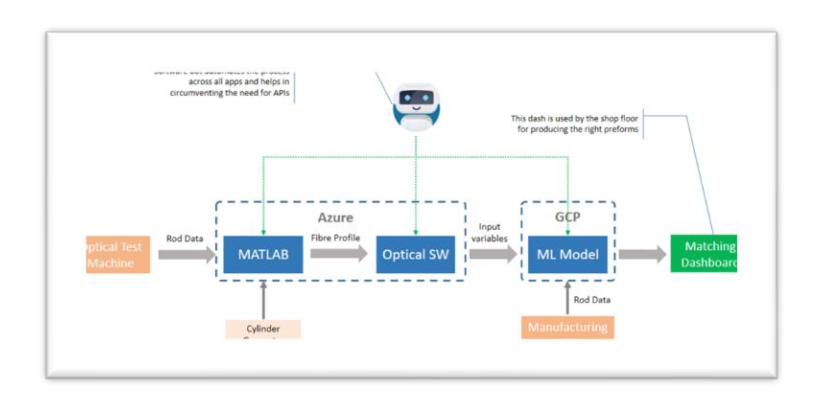

**Sterlite** Minimizes Optical Fiber Manufacturing Cost

Disruptive AI technology: ChatGPT How is it going to change R&D?

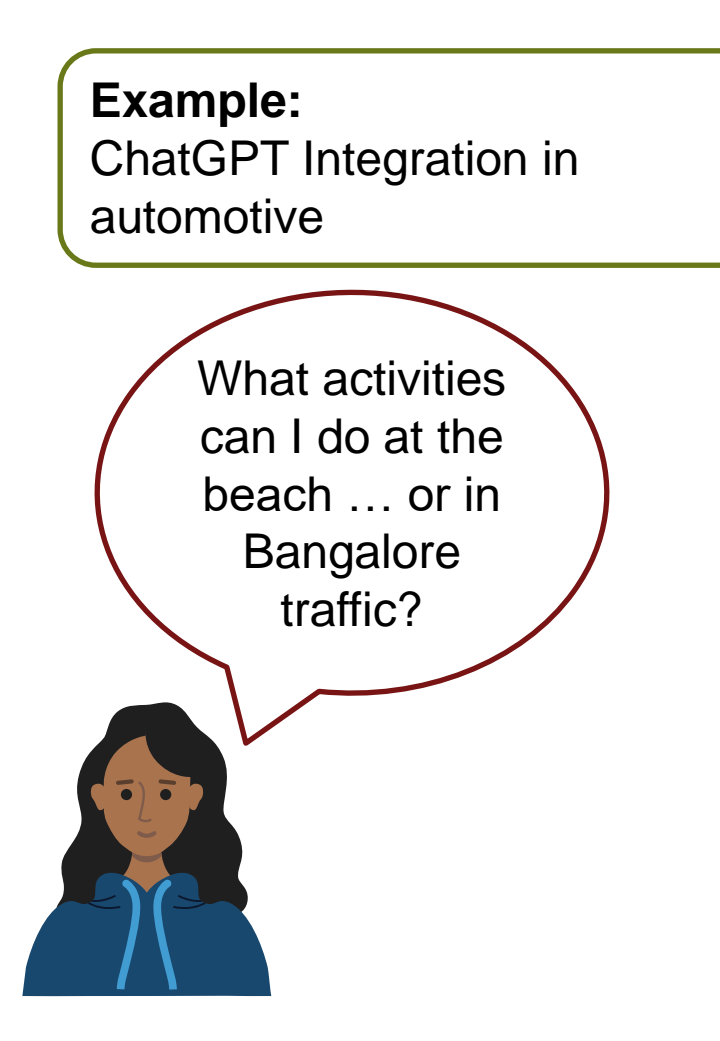

## Mercedes-Benz tests ChatGPT in intelligent vehicle production

Stuttgart, July 06, 2023

3 Pictures | 2 Documents

くとり

*"… ChatGPT can additionally support Mercedes-Benz quality engineers in identifying faults by clustering data. For example, with the help of ChatGPT, complex evaluation and presentations of production-relevant data and quality management are significantly simplified for employees…. "*

## But wait, what is it?

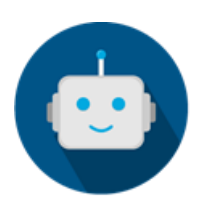

- It's an AI chatbot, developed by OpenAI
- Built on GPT-3.5 and GPT-4, focused on human alignment
- GPTs are generative pre-trained transformers, a type of *large language models*

What are Large Language Models?

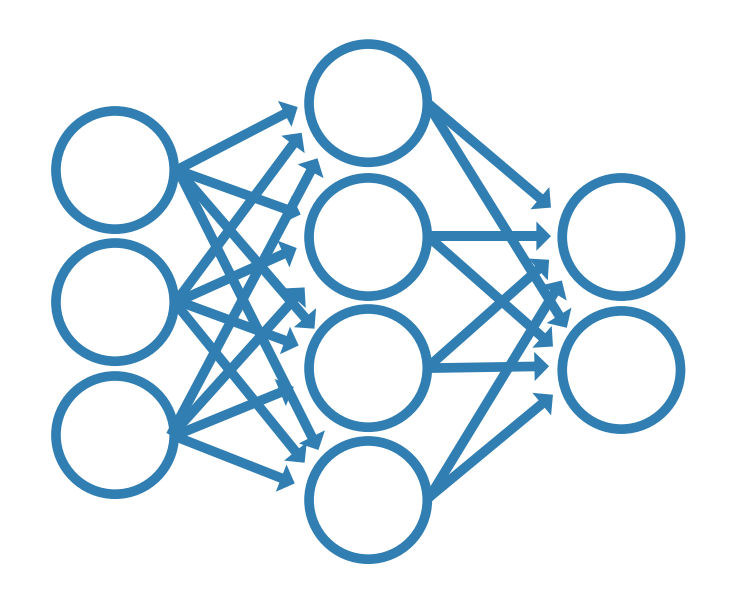

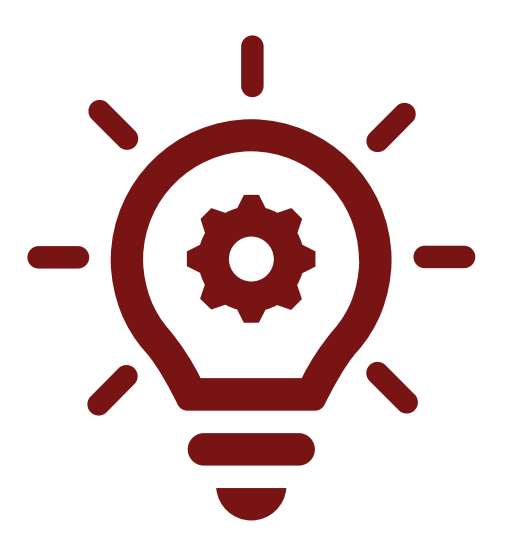

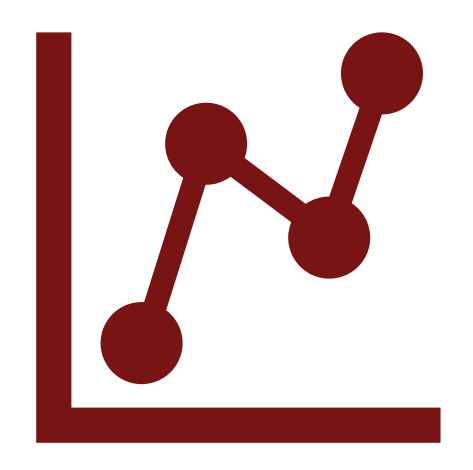

Large language models (or LLMs) are a type of artificial intelligence model

Trained on huge amounts of data

Networks with millions to trillions of parameters

## LLMs generate output word by word

### **What is the next word?**

Accelerating the pace of engineering and science with tech of thenengineering or innovation plus and research knowledge **science** 

They do not understand text in the way humans do.

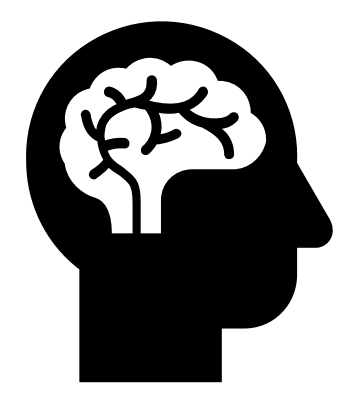

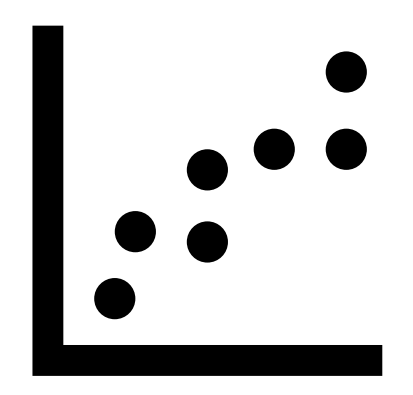

They recognize patterns in the data they were trained on.

## Being trained on next word prediction results in impressive functionality

#### ▪ **Grammar**

When I get home, I like to do some {**reading**, *banana*}

#### ▪ **World Knowledge**

The capital of Brazil is {**Brasília**, *Buenos Aires*}

### ▪ **Sentiment Analysis**

That movie was very boring, it was quite {**bad**, *good*}

#### ▪ **Math**

First grade arithmetic exam:  $3 + 8 + 4 = \{15, 11\}$ 

▪ **Programming**

while (x<100)  $x = x * 3;$ {**end**, *for*}

## But some things cannot be learned in that way

#### ▪ **Current world knowledge**

MathWorks is hosting MATLAB EXPO 2023, the event will happen at **???**

#### **Long arithmetic**

12698681629350158454873+632359246225445775100 = **???**

#### ▪ **Predict the future**

The hockey team that will win the 2024 Olympic gold medal is **???**

What Large Language Models are great at…

Natural Language Understanding **Generating text and code** 

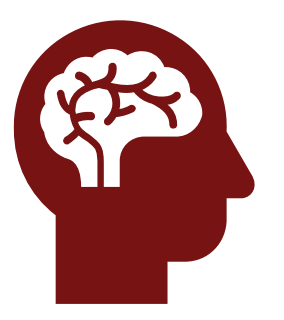

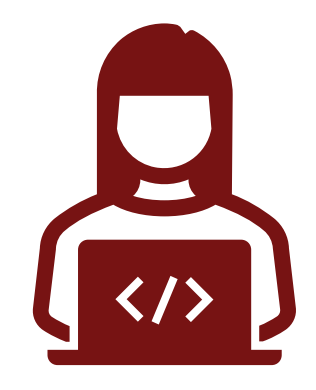

## There are still many limitations with Large Language Models **Models can hallucinate**

matlab

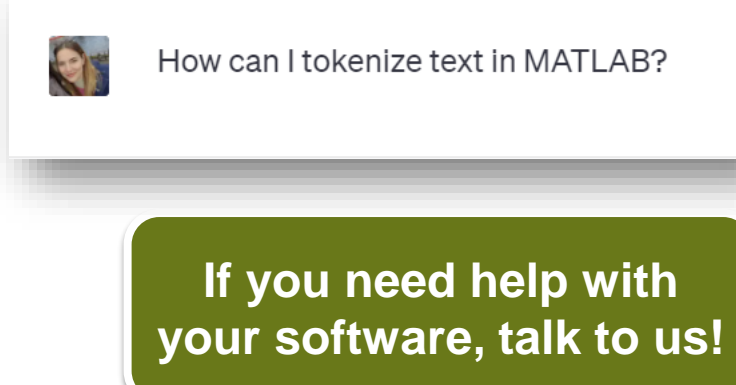

### **Output is not always reliable**

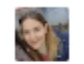

Translate the following code from MATLAB to C:  $A = [1, 2; 3, 4];$  $[eigVec, eigVal] = eig(A);$ 

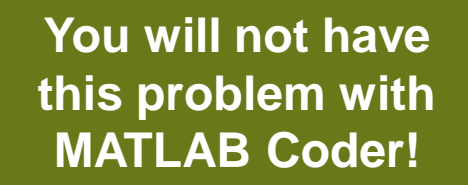

## **Function does not exist!**

In MATLAB, you can tokenize text by using the  $\cdot$  tokenize  $\cdot$  function, which is available starting from MATLAB R2017a. The 'tokenize' function splits a string into individual tokens based on a specified delimiter. Here's an example of how you can use it:

str = 'Hello, how are you today?'; delimiter = ',.?'; % Specify the characters to be treated as delimiters  $tokens = tokenize(str, delimiter);$ 

#### **Code does not compile!**

 $\Box$  Copy code

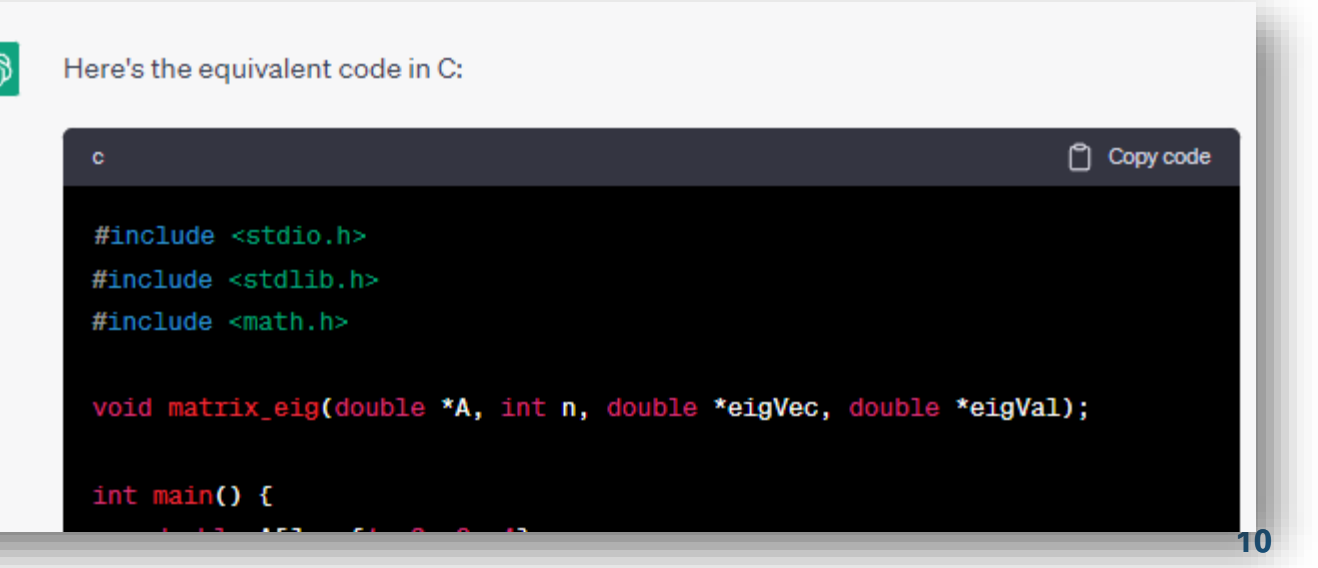

## LLMs can help you solve specific problems

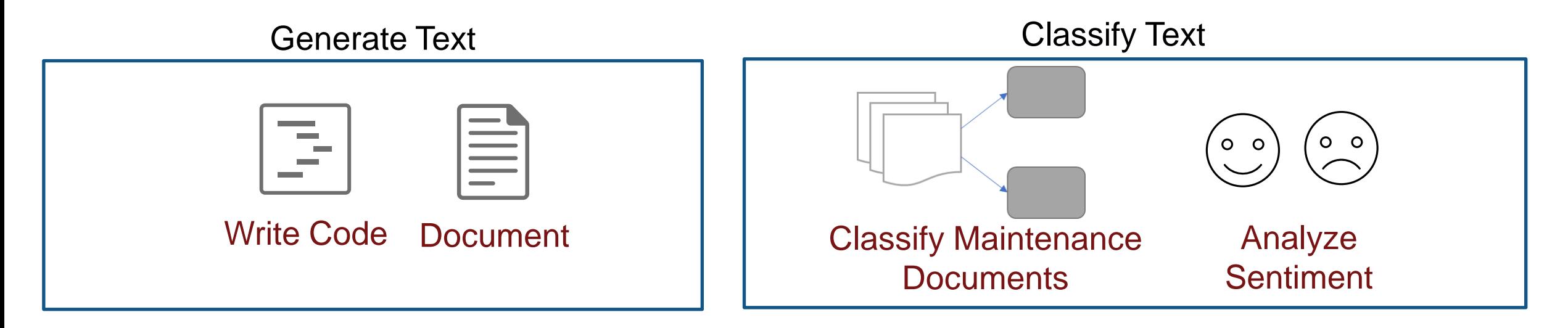

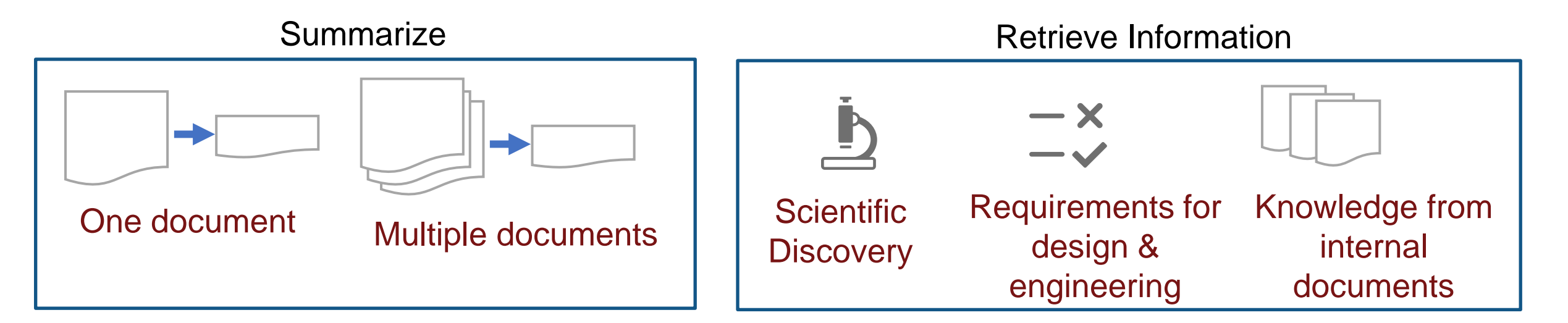

## Approaches for leveraging LLMs

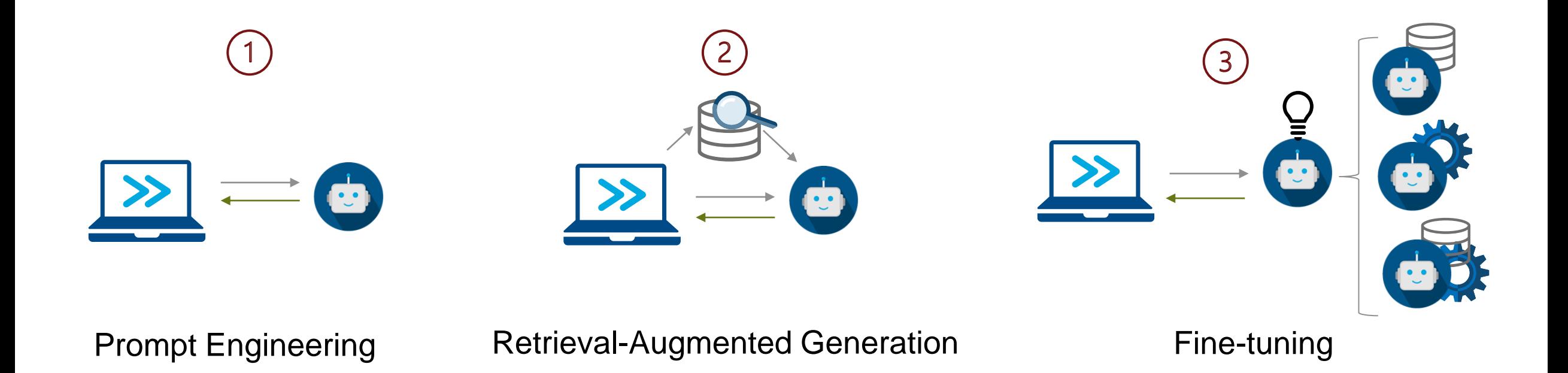

## For some things it's just easier to use the chat interface…

崎

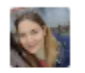

Generate MATLAB code to compute the sine of values between 1 and 30. The code should be optimized and use vectorization. Let's think step-by-step.

Prompt engineering is the process of crafting and refining inputs to an AI model to guide its output.

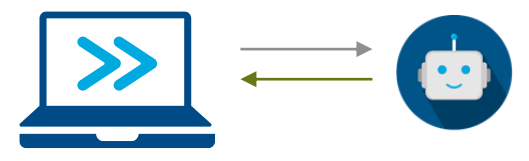

Sure! Here's the MATLAB code that computes the sine of values between 1 and 30 using vectorization:

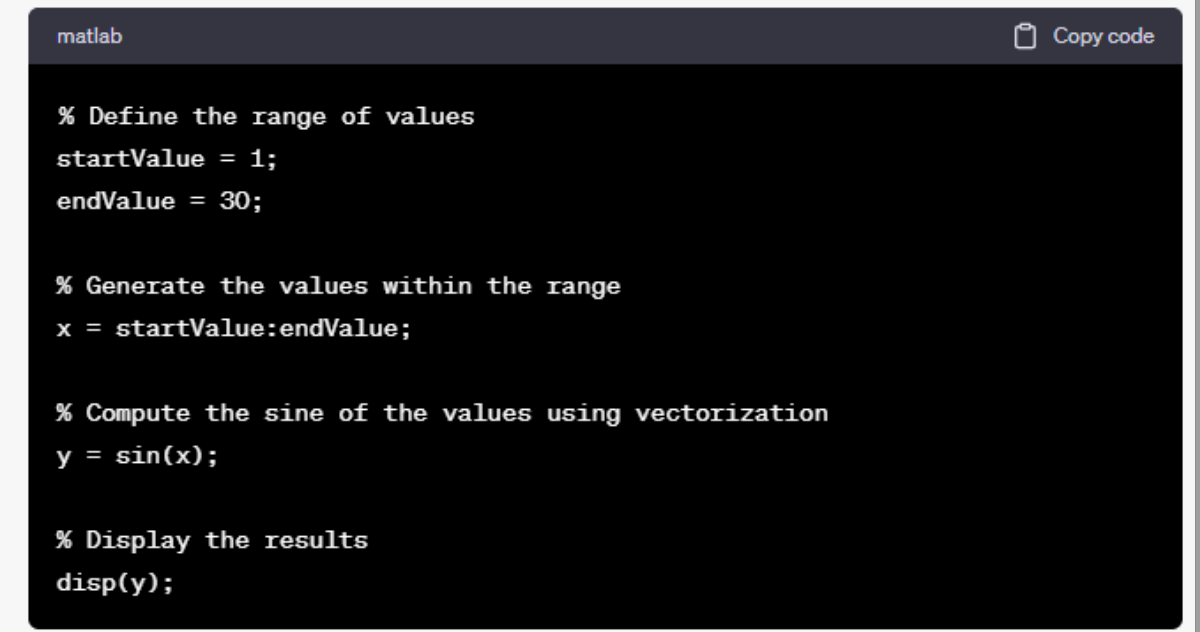

### **MATLAB EXPO** For other things, you might want to use ChatGPT programmatically

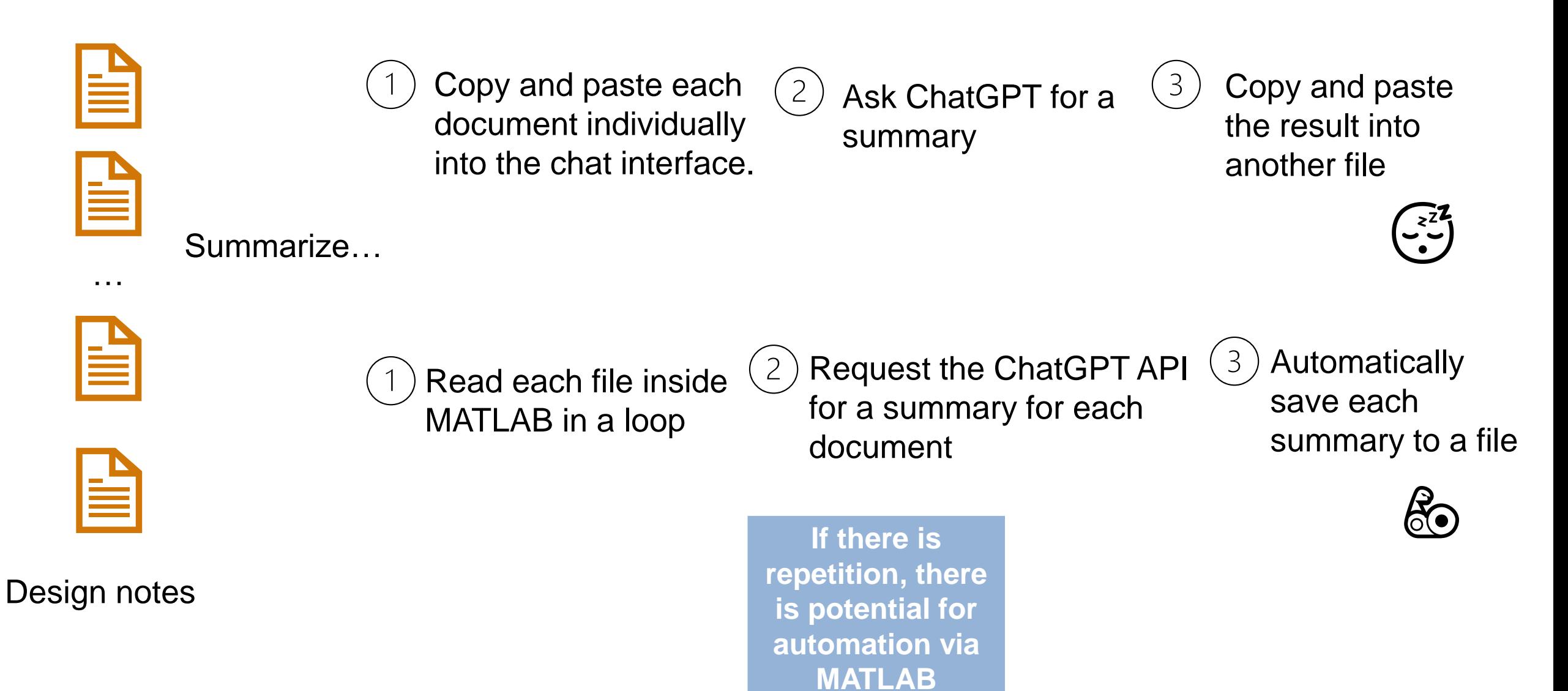

## Retrieval-Augmented Generation (RAG) to ask questions about your documents

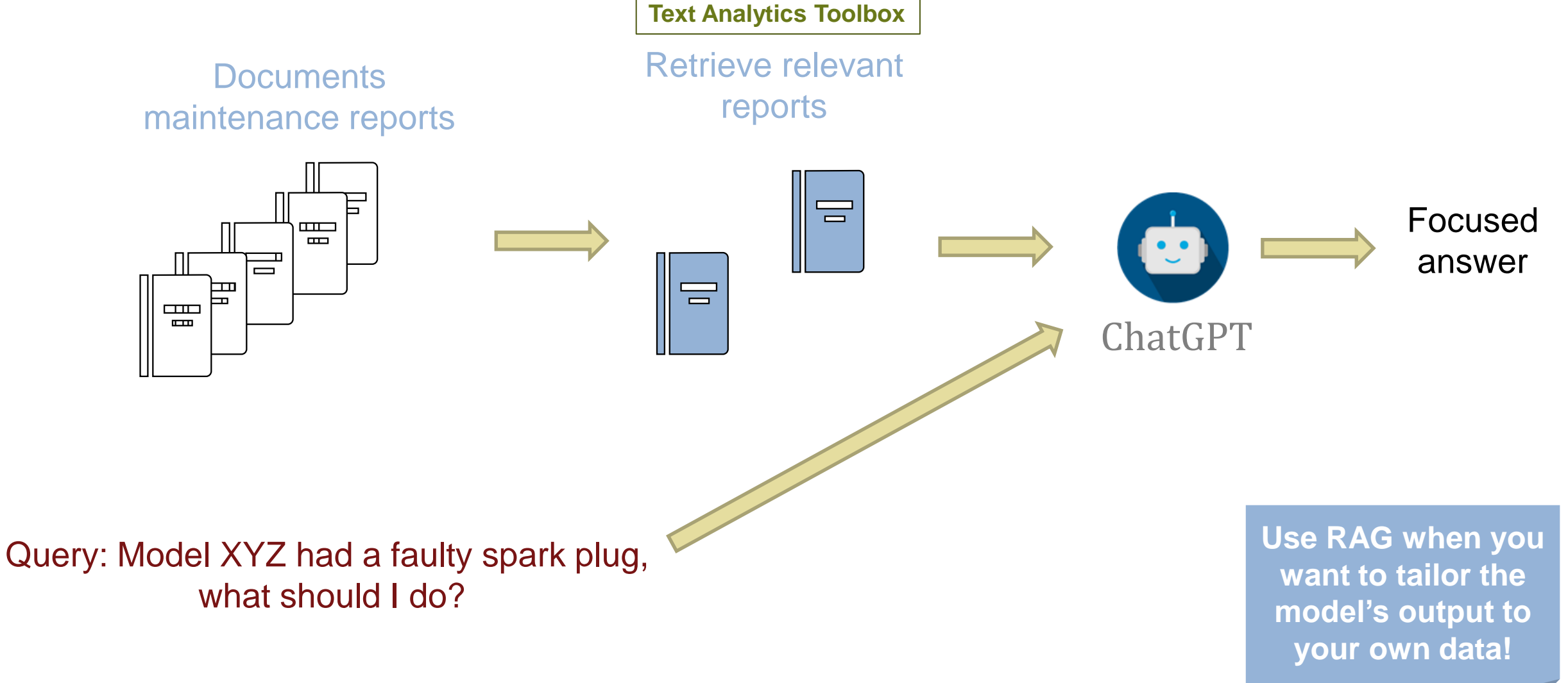

**MATLAB EXPO** 

## Fine-tuning Large Language Models

For domain-specific text, you might want to fine-tune (adapt) a model to your own data.

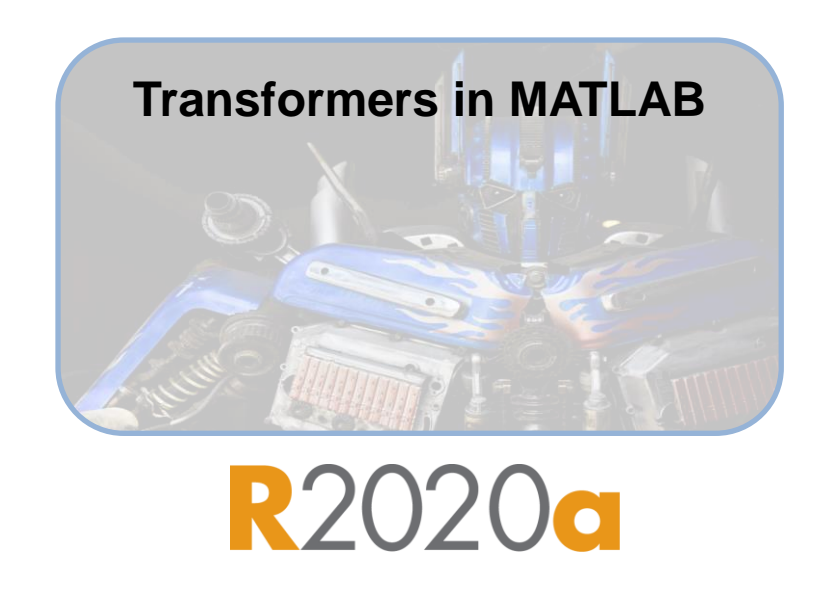

Fine-tuning a large model requires parameter efficient fine-tuning techniques.

## AI Chat Playground

#### Playground

 $\lambda$ 

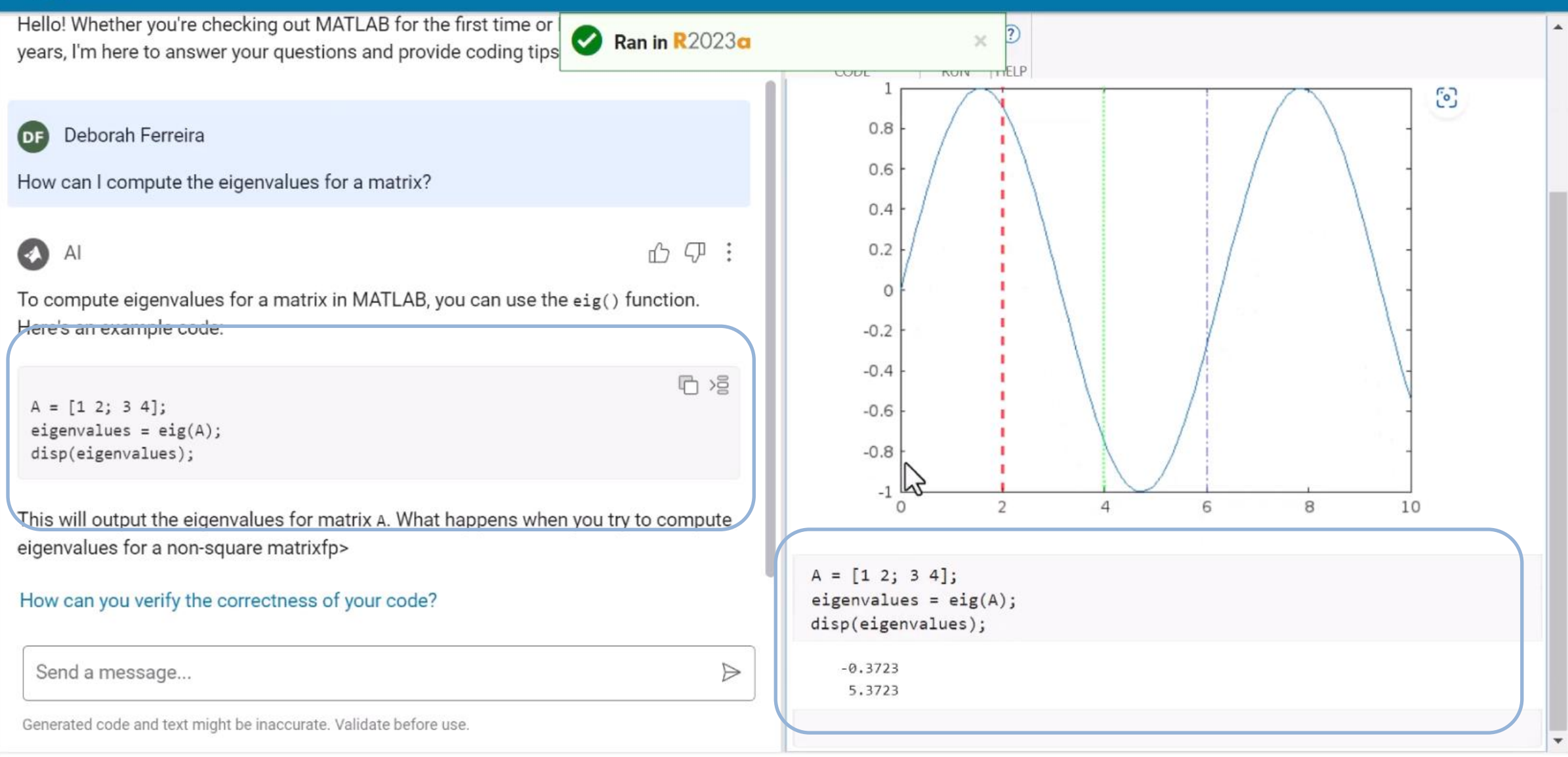

## **Thank you**

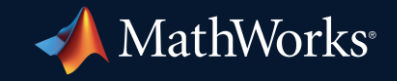

© 2023 The MathWorks, Inc. MATLAB and Simulink are registered trademarks of The MathWorks, Inc. See *mathworks.com/trademarks* for a list of additional trademarks. Other product or brand names may be trademarks or registered trademarks of their respective holders.

## **Al Chat Playground**

#### Early Access

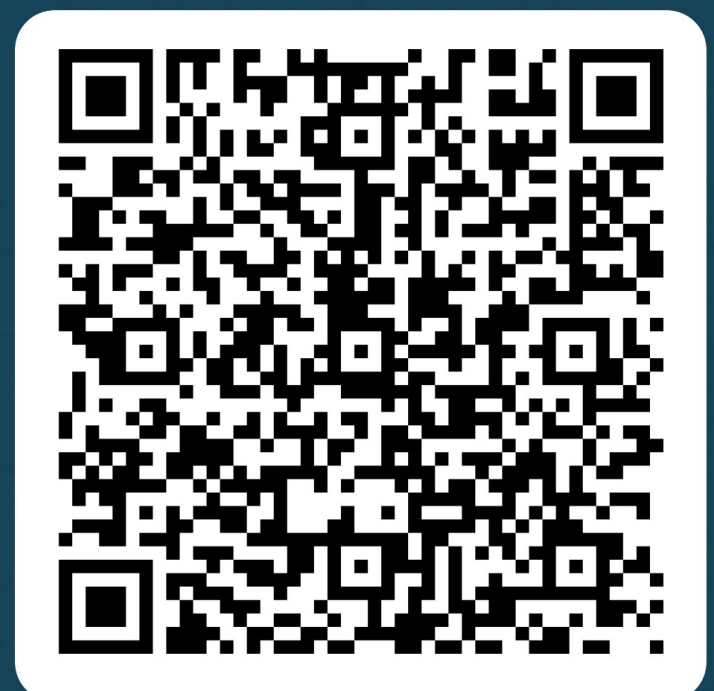

**19**